$DSM$  HOME = 0,

DSM\_NAME\_RESOLVE,

DSM\_ARP\_START\_RESOLVE,

DSM\_ARP\_RESOLVE,

DSM\_SOCKET\_OBTAIN,

DSM\_SOCKET\_OBTAINED,

DSM\_START\_SSL,

DSM\_START\_SSL\_WAIT,

DSM\_SEND\_HEADERS,

DSM\_PROCESS\_RESPONSE,

DSM\_DISCONNECT, 10 DSM\_DONE, DSM\_ERROR

From: <https://www.wattmon.com/dokuwiki/>- **Wattmon Documentation Wiki**

Permanent link: **[https://www.wattmon.com/dokuwiki/uphp/functions/download\\_info](https://www.wattmon.com/dokuwiki/uphp/functions/download_info)**

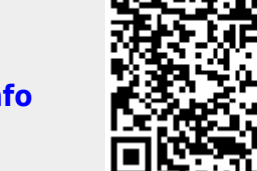

Last update: **2022/02/17 04:52**